# **第 4 世代インテル® Xeon® スケーラブル・プロセッサー 上でのメディア処理の基本チューニング・ガイド**

この記事は、インテル® デベロッパー・ゾーンに公開されている「[Media Processing Basics Tuning Guide on](https://www.intel.com/content/www/us/en/developer/articles/guide/media-basics-tuning-guide-4th-gen-xeon-scalable.html)  [4th Gen Intel® Xeon® Scalable Processors」](https://www.intel.com/content/www/us/en/developer/articles/guide/media-basics-tuning-guide-4th-gen-xeon-scalable.html)の日本語参考訳です。原文は更新される可能性があります。原 文と翻訳文の内容が異なる場合は原文を優先してください。

# **はじめに**

本ガイドは、メディア処理に精通しているユーザー向けです。一般的なメディア処理において、合理的なベース ライン・パフォーマンスを達成するハードウェアとソフトウェアの設定に関する推奨事項を示します。メディア 処理は複雑であり、最適なパフォーマンスを達成するには、本ガイドで紹介する推奨事項以外にも検討が必要 なことがあります。

第 4 世代インテル® Xeon® スケーラブル・プロセッサーは、AI、暗号化、HPC、ストレージ、データベース・システ ム、およびネットワーク向けに改善されたアーキテクチャーと内蔵アクセラレーションにより、ワークロードに 最適化されたパフォーマンスを提供します。また、独自のセキュリティー技術により、オンプレミスやクラウド上 のデータ保護を支援します。

基本的なメディア処理に直接恩恵をもたらす改善として、コア数の増加、DDR5 によるメモリー・パフォーマン ス、大容量キャッシュなどがあります。

アプリケーションにおいて、基本的なメディア処理が、人工知能、コンテンツ配信、リアルタイム・ストリーミン グなど、さまざまな機能と統合されることは珍しくありません。第 4 世代インテル® Xeon® スケーラブル・プロ セッサーの主な機能は次のとおりです。

- AI、HPC、ネットワーク、セキュリティー、ストレージ、アナリティクス向けの新しい内蔵アクセラレー ター
- インテル® ウルトラ・パス・インターコネクト (インテル® UPI)
- インテル® スピード・セレクト・テクノロジー (インテル® SST)
- ハードウェアで強化されたセキュリティー
- 新しいフレックスバス I/O インターフェイス (PCIe\* 5.0 + CXL)
- 新しいフレキシブル I/O インターフェイス―最大 20 HSIO レーン (PCI 3.0)
- インテル® UPI 2.0 によるマルチソケット帯域幅の増加 (最大 16GT/秒)
- インテル® データ・ストリーミング・アクセラレーター

本ガイドは、ハードウェア、ファームウェア、ソフトウェアをカバーしています。メモリー構成のように、調整方法 が単純なものもあれば、スケーリング・ガバナーのように、BOIS 設定やオペレーティング・システム API など、 さまざまな方法で調整できるものもあります。ソリューション・スタックの上位のレベルが、スタックの下位レベ ルで行われた設定を変更することは珍しくありません。意図したチューニング設定が実行中に有効であること を確認するため、インストルメンテーションを使用して、実行時に重要なパラメーターを取得することを推奨し ます。実行時の設定が指定したチューニング設定と異なる場合、下流のファームウェアやソフトウェアがチュー ニング・パラメーターを変更している可能性があります。

# **リファレンス・ワークロード**

インテルは、一般的なメディア処理のリファレンスとして、FFmpeg ベースのメディア・トランスコード・ベンチ マークを採用しています。このガイドで推奨するチューニングは、ベンチマークの集計結果全体にわたって良好 なパフォーマンスを提供することを目的としています。インテルはベンチマークのライセンスを付与していませ んが、以下のガイダンスに従って再現できます。

# **ユースケース**

このベンチマークは、以下の表に示すように、4 つのコーデックの 24 のユースケースに対して、ファイルベースの 1 つの入力ストリームと 1 つの出力ストリームを実 装します。

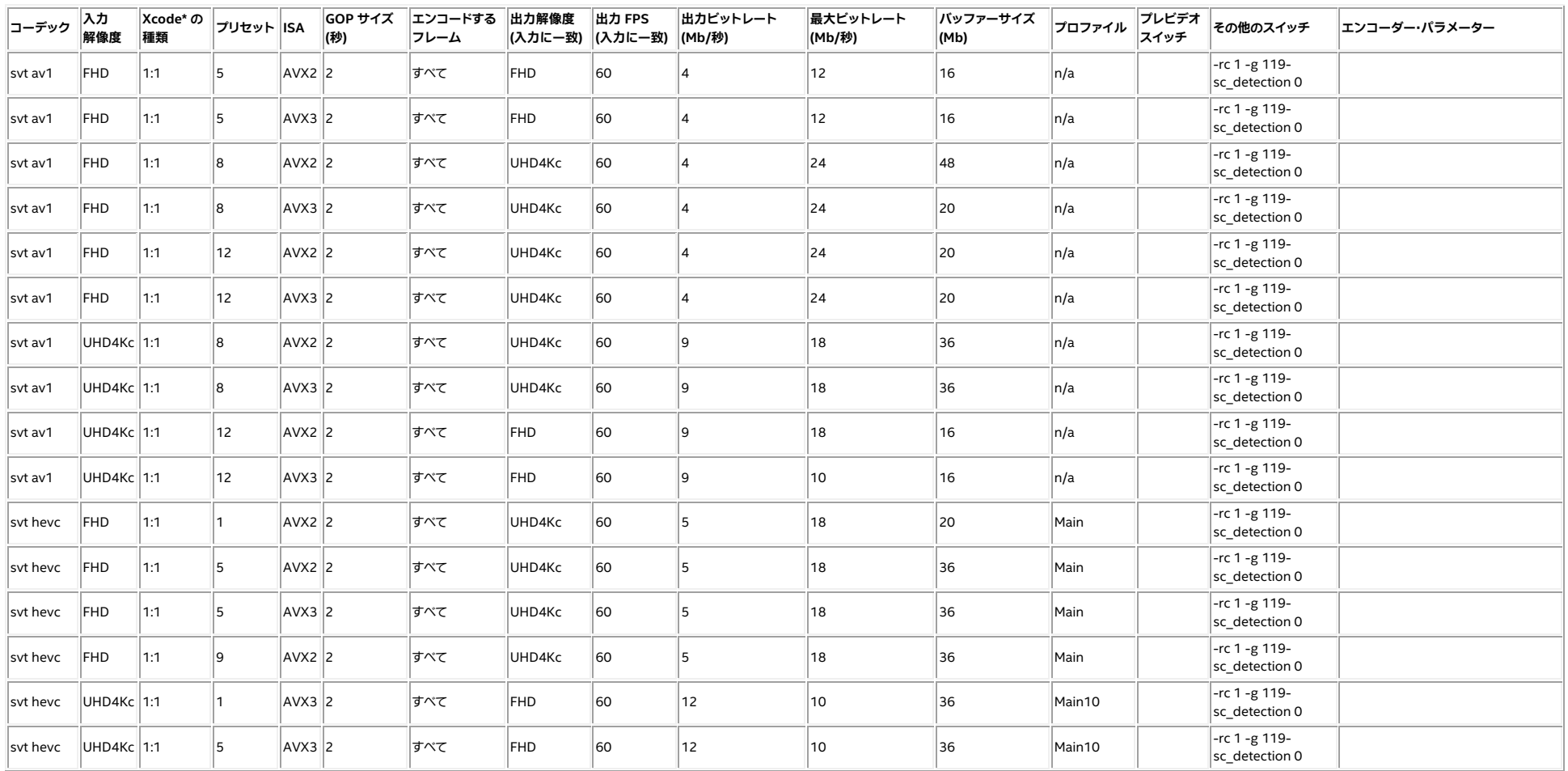

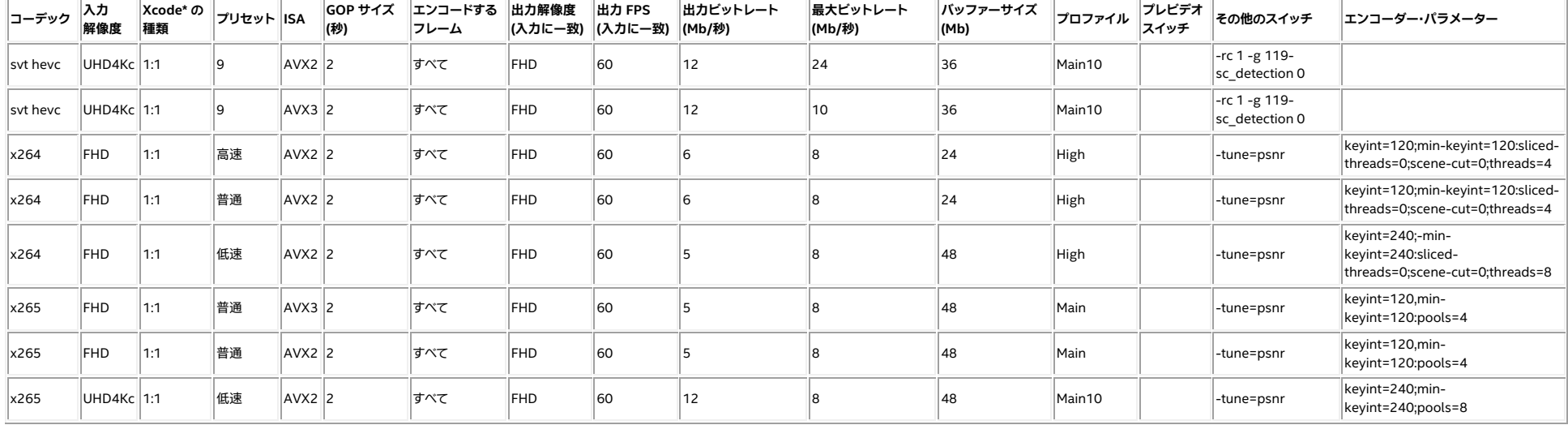

## **入力ファイル**

入力ファイルには、アニメーション、ライブ、ゲームなどさまざまなタイプのビデオコンテンツか ら 10 シーンが集約されています。各シーンには先頭にキーフレームがあり、長さは 240 フレー ム、つまり 60fps で 4 秒です。入力ビデオ全体では 2400 フレーム、つまり 60fps で 40 秒です。

入力ファイルは FHD とコンシューマー向け 4K 解像度でレンダリングされ、パフォーマンス測定 のため、ユースケースの出力解像度とマッチングされます。

### **CPU コアのロード手法**

正確な結果を得るには、スケジューラーをスラッシングさせることなく、プロセッサー利用率を高 める (90% 以上にする) ように、コアをロードすることが重要です。インテルでは、コア数に応じて FFmpeg インスタンスをディスパッチしています。以下の表にまとめます。

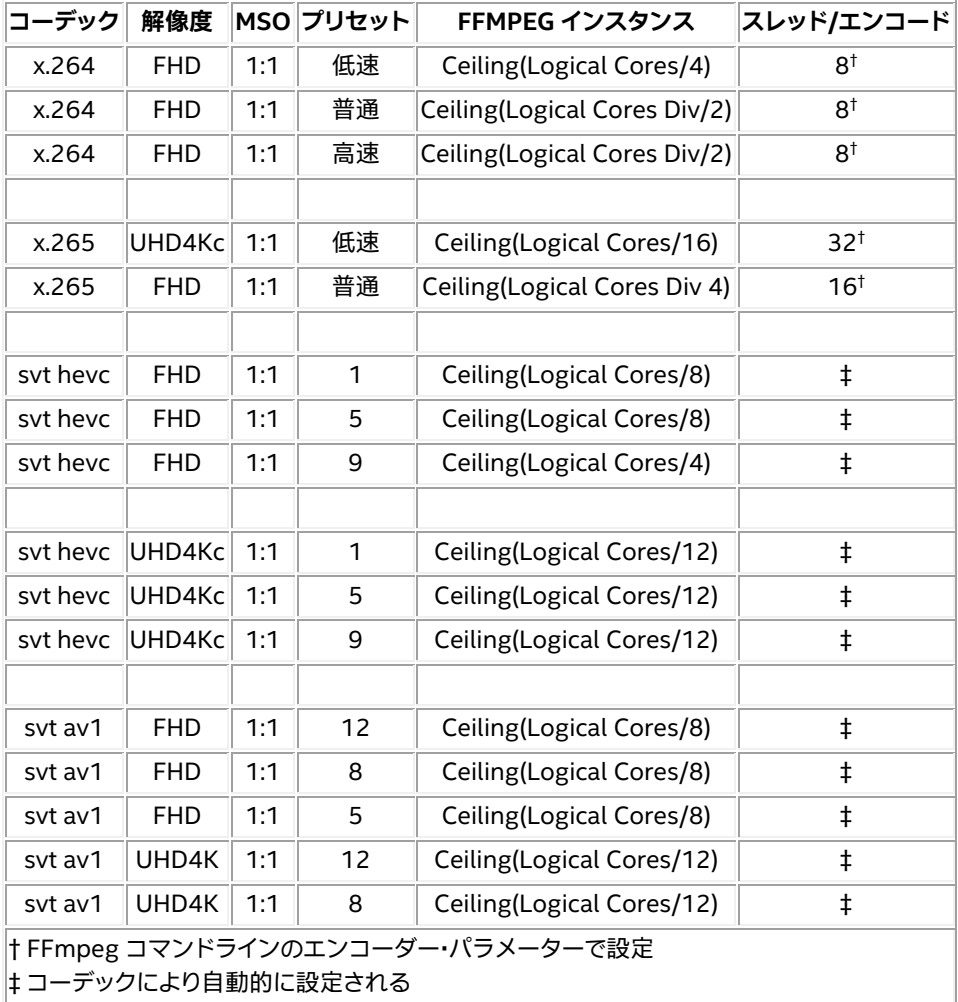

# **チューニング**

### **プラットフォームの選択に関する考察**

#### **最大メモリー速度**

第 4 世代インテル® Xeon® スケーラブル・プロセッサー・ファミリーは、DDR5 メモリーに対応し ていますが、最大速度は特定のプロセッサー SKU により異なります。最大速度 4000MT/s、 4400MT/s、4800MT/s をサポートする SKU が用意されています。メディア・トランスコードは 一般に、高速メモリーの恩恵を受けるため、最高のパフォーマンスを得るためには、4800MT/s をサポートする SKU を選択することを推奨します。

### **システム設定**

以下のセクションでは、BIOS やオペレーティング・システムで設定可能なパラメーターについて 説明します。推奨設定は、一般的なメディア処理のユースケースで良好なパフォーマンスを発揮 します。適切な設定は、アプリケーションにより異なります。

重要: パフォーマンスの設定方法は、マシンにより異なります。メーカー、モデル、アーキテク チャー、および BIOS によって、大きく異なる可能性があります。SUT に精通していない場合は、 十分な知識を持つパフォーマンス・エンジニアから指導を受けることを強く推奨します。

#### **安全な既知のデフォルト**

安全な出発点を確保するため、BIOS とホスト・オペレーティング・システムをデフォルト設定にリ セットします。BIOS のリセットは、通常、BIOS サブシステムから行うことができます。BIOS の供 給元に確認してください。オペレーティング・システムのリセットは、通常、オペレーティング・シス テムの配布物の一部として文書化されています。オペレーティング・システムの開発元に確認し てください。

#### **一般的なパラメーター**

以下の表は、一般に広く認識されている 6 つのパラメーターと、その推奨設定および簡単な説明 を示します。

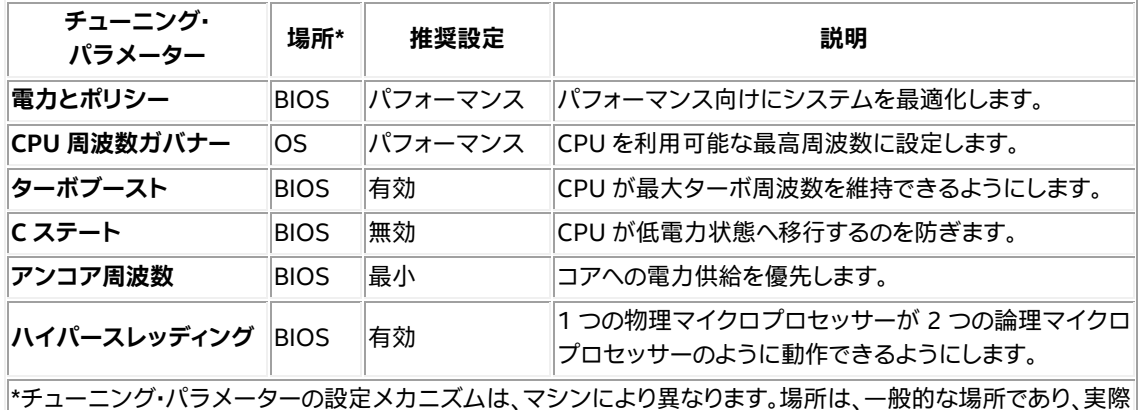

の場所は異なる可能性があります。詳細は、ハードウェアとソフトウェアの参考資料を確認してください。ワーク ロードをインストルメントして、実行時に実際のパフォーマンス・パラメーターを取得することを強く推奨します。

#### **ホームレス・プリフェッチャー**

ホームレス・プリフェッチャーを使用すると、デマンドミスを中間レベルのキャッシュに早期に フェッチできます。ホームレス・プリフェッチャーは、エクストリーム・コア・カウント (XCC) と呼ば れる 4 タイルのダイでは無効にし、モノリシック・メディア・コア・カウント (MCC) ダイでは有効に する必要があります。

プロフェッショナルなメディア処理アプリケーションは、多くの場合、中程度のコア数の SKU で パフォーマンス電力比を向上します。

### **Sub-NUMA Cluster (SNC)**

(必須ではありませんが、良い例です。)

SNC は、以前のプロセッサー・ファミリーに搭載されていたクラスターオンダイ (Cluster-On-Die) と同様の局所性のメリットを、COD のデメリットなしに提供する機能です。SNC は、ラス ト・レベル・キャッシュ (LLC) をアドレス範囲に基づいて不連続のクラスターに分割し、各クラス ターをシステム内のメモリー・コントローラーのサブセットにバインドします。SNC は LLC の平 均レイテンシーを改善する、以前のプロセッサー・ファミリーにあった COD 機能の代替となるも のです。

### **メモリー構成**

メディア・トランスコード・ワークロードは、メモリーの速度と構成の影響を受けます。アーキテク チャーでサポートされている最速のメモリーを選択し、CPU コアとの間のデータ移動距離を最小 限に抑えるように各メモリーチャネルを構成します。メモリーサイズは、エンコーダー、解像度、 および品質のバッファー要件に対応できるサイズにする必要があります。詳細は、以降のセク ションで説明します。

#### **メモリー速度**

前述のとおり、最高のパフォーマンスを達成するには、最大スピード 4800MT/s をサポートする 第 4 世代インテル® Xeon® スケーラブル・プロセッサー SKU を選択します。DDR5 DIMM が 4800MT/s 以上であることを確認します。4800MT/s よりも高速なメモリーでは、CPU がそれ 以上高速化できないため、パフォーマンスは向上しません。4800MT/s よりも遅いメモリーでは、 メモリーの速度に合わせてシステムの速度が低下します。

#### **DIMM 構成**

第 4 世代インテル® Xeon® スケーラブル・プロセッサー (開発コード名 Sapphire Rapids) は、 最大 4800MT/s の DDR5 をサポートする 8 チャネルのメモリー・アーキテクチャーです。メモ リー・コントローラーは、チャネルあたり最大 2 スロットをサポートします。そのため、一般的なメ インボードには、各 CPU に対して 16 個のメモリー DIMM スロット (CPU ごとに 8 チャネル× チャネルごとに 2 スロット=CPU ごとに 16 スロット) が搭載されています。FFmpeg メディア・ ベンチマークのようなトランスコード・アプリケーションでは、コンピューターの各チャンネル (ス ロットではなく) にメモリーを搭載することが重要です。したがって、第 4 世代インテル® Xeon® スケーラブル・プロセッサーでは、CPU ごとに (少なくとも) 8 つの DIMM を装着する必要があり ます (つまり、1 つおきのスロットは空でも良い)。シングル CPU マシンでは、(少なくとも) 8 つの DDR5 DIMM が必要です。デュアルソケットのマシンでは、(少なくとも) 16 個の DDR5 DIMM が必要です。

#### **メモリーサイズ**

DIMM のサイズはもっと複雑です。一般的なガイダンスは、論理コアあたり少なくとも 2GB の空 きメモリーを確保することです。インテル® ハイパースレッディング・テクノロジー (インテル® HT テクノロジー) を有効にすると、第 4 世代インテル® Xeon® スケーラブル・プロセッサーでは、各 物理コアに対して 2 つの論理コアを利用できます。例えば、インテル® Xeon® Platinum 8468 プロセッサーは、2 ソケットのアプリケーションを想定した 48 コアの CPU です。2S サーバーは 192 個の論理コアを提供します (2 ソケット \* 48 物理コア/ソケット \* 2 論理コア/物理コア)。論 理コアあたり 2GB の空きメモリーを割り当てれば、4K トランスコードまでのほとんどのユース ケースに対応できます。この場合、推奨する空きメモリー容量は、384GB (2GB/論理コア \* 192 論理コア) です。

メモリー サイズに関する補足説明: 多くのアプリケーションは、論理コアあたり 2GB よりかなり 少ないメモリーで十分です。ただし、アプリケーションによっては、より多くのメモリーを必要とす る場合があります。ファームウェアとオペレーティング・システムでは、メモリーのオーバーヘッド が生じるため、メモリーは重要なコストドライバーです。最大のパフォーマンスを確保しながらコ ストを最小化するには、エンドツーエンド (E2E) プラットフォームの特定のインスタンスをプロ ファイルする必要があります。

### **ストレージ、ディスク構成、および設定**

ファイルベースのトランスコードの場合、サーバークラスの SSD は適切な I/O パフォーマンスを 提供します。ほかのアプリケーションでも RAM ディスクから恩恵を得られる可能性があります。

### **ネットワークの構成と設定**

一般に、オフラインメディア処理アプリケーションには、ネットワーク帯域幅による制限がありま せん。ライブ・アプリケーションやビデオ制作などのユースケースには、さまざまな要件があります。

# **関連ツールと情報**

チューニング・パラメーターの設定と変更には、さまざまな仕組みがあります。オペレーティング・ システム、ツール、またはアプリケーションによって、システム起動時に設定されたパラメーター が変更されることがあります。ワークロード実行時の設定が意図したものと一致するように、 インテル® システム・ヘルス・インスペクター (svr-info)<sup>1</sup> やインテル® Power Thermal Utility<sup>2</sup> を 使用して、システム構成を照会することを推奨します。

# **フィードバック**

皆様からのフィードバックをお待ちしております。本ガイドに関するご意見や、本ガイドで取り上 げていないトピックについて関心がある場合は[、お知らせください](https://community.intel.com/t5/Software-Tuning-Performance/bd-p/software-tuning-perf-optimization) (英語)。

# **参考資料**

CNDA を締結されている方のみご覧いただけます。

<sup>1</sup> [https://www.intel.com/content/www/us/en/secure/design/confidential/products](https://www.intel.com/content/www/us/en/secure/design/confidential/products-and-solutions/software-and-services/cloud-performance-optimization-tools.html?s=Newest)[and-solutions/software-and-services/cloud-performance-optimization](https://www.intel.com/content/www/us/en/secure/design/confidential/products-and-solutions/software-and-services/cloud-performance-optimization-tools.html?s=Newest)[tools.html?s=Newest](https://www.intel.com/content/www/us/en/secure/design/confidential/products-and-solutions/software-and-services/cloud-performance-optimization-tools.html?s=Newest) (英語)

<sup>2</sup> [https://www.intel.com/content/www/us/en/secure/content-details/615177/intel](https://www.intel.com/content/www/us/en/secure/content-details/615177/intel-power-thermal-utility-intel-ptu-user-s-guide.html?wapkw=ptu&DocID=615177)[power-thermal-utility-intel-ptu-user-s-guide.html?wapkw=ptu&DocID=615177](https://www.intel.com/content/www/us/en/secure/content-details/615177/intel-power-thermal-utility-intel-ptu-user-s-guide.html?wapkw=ptu&DocID=615177) (英語)

#### **製品および性能に関する情報**

<sup>1</sup> 性能は、使用状況、構成、その他の要因によって異なります。詳細については、[http://www.intel.com/PerformanceIndex/](http://www.intel.com/PerformanceIndex) (英語) を参照してください。